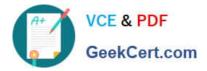

# 1Z0-1080-22<sup>Q&As</sup>

Oracle Planning 2022 Implementation Professional

## Pass Oracle 1Z0-1080-22 Exam with 100% Guarantee

Free Download Real Questions & Answers PDF and VCE file from:

https://www.geekcert.com/1z0-1080-22.html

100% Passing Guarantee 100% Money Back Assurance

Following Questions and Answers are all new published by Oracle Official Exam Center

Instant Download After Purchase

100% Money Back Guarantee

- 😳 365 Days Free Update
- 800,000+ Satisfied Customers

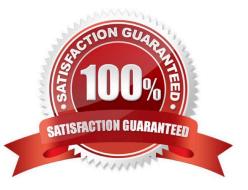

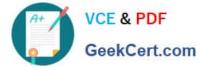

#### **QUESTION 1**

Which three Financials members within the Plan Element dimension allow for forecast and plan data entry? (Choose three.)

- A. OFS\_Trend
- B. OFS\_Form Entry
- C. OFS\_% Increase/(Decrease)
- D. OFS\_Input
- E. OFS\_Direct Input
- Correct Answer: ABC

#### **QUESTION 2**

Which three security design principles can help reduce overall security maintenance and troubleshooting, while still balancing security control? (Choose three.)

- A. Creating groups over assigning individual access permissions to users
- B. Configuring single sign-on (SSO)
- C. Assigning a higher level role than necessary, then scaling back access permissions
- D. Using inherited permissions
- E. Assigning global read access to each cube, then fine-tuning none and write access within dimensional security

Correct Answer: ACD

#### **QUESTION 3**

When loading Salaries into Workforce, which Property should the values be loaded to? (Choose the best answer.)

- A. OWP\_Gross Earnings
- B. OWP\_Salary Basis
- C. OWP\_Value
- D. OWP\_Expense Amount
- Correct Answer: B

The salary basis specifies the frequency of the amount sent to payroll and stored as salary, such as annual or hourly amount. It also specifies the payroll element and input value that feeds the salary to payroll and the grade rate that provides the salary range.

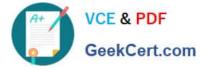

Reference: https://docs.oracle.com/cloud/farel9/common/FAIWC/F1443869AN18796.htm

### **QUESTION 4**

Which three describe what you can do with Valid Intersections? (Choose three.)

- A. specify that certain programs are valid only for some periods or departments.
- B. restrict cells containing invalid data, setting them to a read-only state within forms.
- C. filter cell intersections to users when they enter data or select runtime prompts
- D. prevent the user from executing any type of Calculation Manager rule that uses runtime prompts
- E. allow all users to select from a non-filtered list of members on the form\\'s point of view

```
Correct Answer: ACE
```

Reference: https://docs.oracle.com/en/cloud/saas/planning-budgeting-cloud/pfusa/val\_comb.html

#### **QUESTION 5**

Which time period allows you to collect the most recent number of time periods and measure business performance over a specific time duration? (Choose the best answer.)

- A. Deal Period
- B. Sub Period
- C. Trailing period
- D. Base Period
- E. Periods-to-Date

Correct Answer: C

Trailing periods are time periods that collect the most recent number of time periods. You can set up trailing periods to occur in either a historical or a forecast period. With trailing time periods, you can measure business performance over a specific time duration.

Reference: https://docs.oracle.com/en/cloud/saas/planning-budgeting-cloud/epbug/GUID-AECB4021-59B2-4C88-AFEE-92FB04D92C21.pdf

1Z0-1080-22 Practice Test

1Z0-1080-22 Exam Questions 1Z0-1080-22 Braindumps